# TP2: Arguments en ligne de commande et E/S Module Sys1

# Objectifs pédagogiques:

- Lecture / écriture de fichier en C (E2, E3, E5)
- $\bullet$  Paramètres en ligne de commande (E1, E2, E3)
- Syntaxe de base du C (E1, E2, E3, E4, E5, E6)
- Syntaxe du switch (E2)
- Curiosité et culture informatique (E2, E3, E5)
- Représentation des nombres en C (E4, E6)

Les exercices et questions indiquées comme optionnelles ne sont là que pour votre culture et pour amuser les élèves qui le souhaitent. Ne les faites pas si ce n'est pas un jeu pour vous. Ils ne seront pas corrigés en classe, et ne donneront lieu à aucune évaluation.

Des questions issues d'exercices non-optionnels peuvent être posées en examen.

 $\mathbf{\hat{A}}$  préparer avant la séance : Exercice 1.

# $\star$  Exercice 1: Échauffement (à préparer avant).

▷ Question 1: Ecrivez un programme C acceptant un nombre variable d'arguments sur la ligne de commande ´ et affiche pour chacun d'eux le nombre de caractères correspondant. Ainsi, si ce programme est compilé sous le nom arglen, l'exécution de la commande

arglen 0 bonjour 2.56 adieu produira la sortie :

```
l'argument no 0 contient 6 caractere(s)
l'argument no 1 contient 1 caractere(s)
l'argument no 2 contient 7 caractere(s)
l'argument no 3 contient 4 caractere(s)
l'argument no 4 contient 5 caractere(s)
```
Indication: On peut retrouver la longueur d'une chaîne de caractères avec la fonction strlen(), utilisable après avoir inclu le fichier d'entête <string.h>.

## ⋆ Exercice 2: Leet Speak

 $\triangleright$  Question 1: Écrivez un programme affichant le contenu d'un fichier *source* à l'écran. Utilisez pour cela les blocs de code fournis dans la refcard du C, et affichez chaque caractère avec la fonction printf et la chaîne de formatage "%c".

▷ Question 2: Modifiez votre programme pour qu'il prenne son argument (source) depuis la ligne de commande grâce à argv. Si aucun argument n'est fourni en ligne de commande, il faut encore demander interactivement à l'utilisateur le nom du fichier concerné.

▷ Question 3: Modifiez votre programme pour qu'il change les minuscules en majuscules lors de l'affichage, sans changer les autres caractères. Un man ascii pourra être utile pour connaître la valeur numérique des lettres majuscules, mais on peut aussi utiliser le décalage  $\alpha \cdot - \alpha'$ 

▷ Question 4: Modifiez votre programme pour qu'il change maintenant les majuscules en minuscules, puis qu'il convertisse les 't' en '7', les 's' en '5', les 'i' en '1' et les autres changements indiqués sur la page wikipédia <sup>≪</sup>Leet Speak≫.

## $\star$  Exercice 3: Le radoteur

Le radoteur est un algorithme pour fabriquer des mots nouveaux à partir d'une liste de mots. Bien que très simple, il produit souvent des nouveaux mots qui *auraient pu* être dans la liste de départ. Lorsqu'on lui donne une liste de pays, il en fabrique de nouveaux : palombie syldavie bordurie kafiristan lizbékistan...

Cet algorithme a été imaginé par Claude Shannon puis exploré et baptisé par Roland Moreno (chap. 6 de Théorie du bordel ambiant, 1990).

 $\triangleright$  Question 1: Implémentez cet algorithme, dont le pseudo-code est le suivant:

- 1. Choisir une lettre au hasard dans la liste de mot et l'écrire dans le mot en construction.
- 2. Chercher la prochaine occurence de cette lettre dans la liste de mot.
- 3. Considérons la lettre juste après celle cherchée. On l'ajoute au mot en construction, et cela devient le nouveau motif à chercher en retournant à l'étape 2.

albanie algérie allemagne angola antigua arabie saoudite argentine arménie australie autriche azerbaïdjan bahamas bahreïn bangladesh belgique bélize bénin bhoutan biélorussie birmanie bolivie bosnie botswana brésil bulgarie burkina burundi cambodge cameroun canada chili chine chypre colombie congo corée croatie cuba danemark djibouti égypte équateur érythrée espagne estonie états unis éthiopie fidji finlande france gabon gambie géorgie ghana grèce guatemala guinée guyana haïti hollande honduras hongrie inde indonésie iran iraq irlande islande israel italie jamaïque japon jordanie kazakstan kenya kirghizistan koweït laos lésotho lettonie liban libéria lybie liechtenstein lituanie luxembourg macédoine madagascar malaisie malawi maldives mali malte maroc maurice mauritanie . . .

▷ Question 2: Testez votre implémentation avec des listes fournies. Vous pouvez aussi utiliser des nom de fleurs, de médicaments ou de plantes trouvés sur wikipédia, et vous amuser à mélangez les champs lexicaux.

▷ Question 3: (optionnelle) Au lieu de chercher et recopier une seule lettre `a la fois, utilisez deux lettres pour chaque. Par exemple, après le groupe "ar" de argentine, on sélectionnera le "mé" de arménie. On peut faire varier le nombre de lettres cherchées et le nombre de lettres recopiées. La fonction getopt(3) est pratique pour doter votre programme de param`etres en ligne de commande.

▷ Question 4: (optionnelle) Pour de meilleurs résultats, on peut compliquer l'algorithme en le découpant en deux phases. Lors d'une phase d'apprentissage, on mesure dans la liste de mots la probabilité de trouver chacune des lettres après un groupe de deux lettres données. Par exemple, après "in", on peut trouver dans la liste complète des pays les lettres suivantes : e (10 occurrences), a, m, r, s (1 occurrence chacune) ou une fin de mot (2 occurrences). On utilise ensuite ces probabilités dans un second temps pour générer les mots. Pour plus d'informations, voir "Markov name generator" dans un moteur de recherche.

▷ Question 5: (optionnelle) Mélangez des proverbes (Après la pluie, rien d'impossible ; L'union vient en mangeant ; veni, vedi, j'y reste), des petites annonces (Etudiant ch. dame sensible avec remorque) ou des partitions de musique.

★ Exercice 4: La suite de Fibonacci. Il s'agit d'une suite d'entiers définie par  $fib(0) = fib(1) = 1$  et  $fib(n+2) = fib(n+1) + fib(n)$ : chaque nouvel élément est la somme des deux précédents. On trouve les premiers termes de cette suite à l'adresse suivante: <https://r-knott.surrey.ac.uk/Fibonacci/fibtable.html>

 $\triangleright$  Question 1: Ecrivez un programme qui demande un nombre n à l'utilisateur puis calcule fib(n) de façon itérative, en ne conservant que trois valeurs successives en mémoire.

 $\triangleright$  Question 2: Quelle est la valeur de fib(100) d'après votre programme? Pourquoi n'est-ce pas 354 224 848 179 261 915 075?

 $\triangleright$  Question 3: (Optionnelle) Modifiez votre programme pour qu'il calcule correctement  $fib(92)$ , c'est-à-dire 7 540 113 804 746 346 429.

 $\triangleright$  Question 4: (Optionnelle) Saurez-vous corriger votre programme C pour qu'il calcule correctement  $fib(186)$  = 332 825 110 087 067 562 321 196 029 789 634 457 848? Comment aller encore plus loin?

#### $\star$  Exercice 5: Rien ne sert de courir (optionnel – d'après Anne-Cécile Orgerie).

La tortue est un animal ayant des mouvements limités et sur un terrain plat. Elle possède une position ( $x$ ) et y de type double) et une direction (un entier dir où 0 signifie nord, 1 est, 2 sud et 3 ouest).

### $\triangleright$  Question 1: Déplacements

Programmer les trois fonctions suivantes :

- void go(double d) qui fait avancer la tortue de  $d$  dans la direction courante;
- void right() qui change la direction de la tortue de 90 degrés vers la droite sans la déplacer;
- void left() qui change la direction de la tortue de 90 degrés vers la gauche sans la déplacer.

#### ▷ Question 2: Affichage postscript

Modifiez votre programme pour qu'à chaque appel de  $\mathsf{go}()$ , il affiche une ligne de la forme suivante:  $x_1$  y<sub>1</sub> moveto  $x_2$  y<sub>2</sub> lineto stroke avec  $(x_1, y_1)$  les coordonnées de départ et  $(x_2, y_2)$  celles d'arrivée du go.

Tout au début de votre programme, vous afficherez la ligne *%*! postscript ainsi que showpage tout à la fin. La sortie de votre programme est à écrire dans un fichier d'extension .ps, que vous pourrez visualiser avec

les programmes gv ou evince par exemple.

 $\triangleright$  Question 3: Le premier déplacement. Écrire un programme qui fait faire à la tortue un carré de 10 unités de côté et qui l'affiche dans un fichier postscript. Position initiale:  $x = 297$ ,  $y = 419$ , et dir = 0.

▷ Question 4: Tortue récursive. Après d'intenses recherches, on a réussi à caractériser le mouvement de la tortue : la tortue a un mouvement récursif. Pour  $n$ entier, elle évolue selon la fonction chemin(n). Si  $n \leq 0$ , avancer de 2 unités; sinon, tourner à droite, faire chemin $(n-1)$ , tourner à gauche et faire chemin $(n-1)$ . Programmer la tortue pour qu'elle effectue son chemin avec  $n = 12$ .

 $\triangleright$  Question 5: Tortue fatiguée. Quand la tortue est fatiguée, son chemin est différent : Si  $n \leq 0$ , avancer de 2 unités; sinon, faire chemin(n-1), tourner à gauche, faire chemin(n-1), tourner à droite, faire chemin(n-1), tourner à droite, faire chemin(n-1), tourner à gauche et faire chemin(n-1).

Programmer le chemin de la tortue fatiguée pour  $n = 4$ , représenté à droite.

# ⋆ Exercice 6: Nombres en virgule flottante: Racines de Newton (optionel).

La suite  $x_{n+1} = \frac{1}{2}$  $\frac{1}{2}(x_n+\frac{y}{x_n})$  $\frac{y}{x_n}$ ) avec  $x_0 = 1$  converge vers  $\sqrt{y}$ . √

 $\triangleright$  Question 1: Écrivez un programme qui calcule  $\sqrt{2}$  en utilisant cette formule.

▷ Question 2: Combien d'itérations sont nécessaires pour obtenir un résultat avec 10 chiffres significatifs? Il s'agit du premier entier n pour lequel  $u_{n+1} - u_n < 10^{-10}$ . Le format d'affichage printf("%.12f", u) permet d'afficher 12 chiffres après la virgule.

▷ Question 3: Écrire un programme C qui détermine la précision de l'ordinateur (la précision est telle que  $1.0 + precision = 1.0$ .

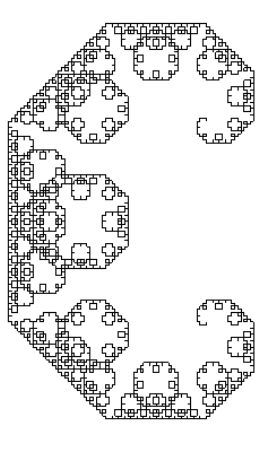